# CS 4400 Computer Systems

#### LECTURE 8

*Array allocation and access*

# Arrays in C

- Array declaration *T* **A**[*N*];
	- allocates a contiguous region of  $L \cdot N$  bytes,  $L$  is the size of  $T$
	- introduces A as a constant pointer to the beginning of the array
- Let  $x_A$  be address stored in A, element *i* is stored at  $x_A + L \cdot i$ .
- With IA32's flexible addressing modes, translation to assembly code is straightforward.
	- suppose E is array of int's with its address in %edx and i in %ecx movl (%edx,%ecx,4),%eax stores E[i] in %eax
	- optimizing compilers are particularly good at simplifying address computations, which may make assembly code hard to read CS 4400—Lecture 8 2

# Pointer Arithmetic

- Computed value is scaled according to size of data type.
	- for  $int^*$  p, expression p+k has value  $x_p + 4 \cdot k$
	- for char\* str, what is the value of expression  $str+j$ ?
- Array subscripting operation can be applied to array names and other pointers.
	- A[i] equivalent to  $*(A+i)$
- *Examples* ( $\frac{2}{3}$ edx: address of E,  $\frac{2}{3}$ ecx: value of i,  $\frac{2}{3}$ eax: result):
	- E[2] movl 8(%edx),%eax
	- $E+i-1$  leal  $-4$ (%edx,%ecx,4),%eax
	- $\bullet$  \* (  $\&E[\text{i}] + \text{i}$  ) ??

## *Exercise*: Pointer Arithmetic

- Let the address of short S[] be in  $\frac{1}{2}$  and index i be in  $\texttt{kecx}$ .
- Put a pointer result in  $\frac{1}{2}$  eax, and a short result in  $\frac{1}{2}$  ax.

 *type value assembly code*  $S+1$  short\*  $x_s+2$  leal 2(%edx), %eax S[3]  $&S[i]$  $S[4*1+1]$  $S+i-5$ 

If you have ResponseCard clicker, channel is **41**. If you are using ResponseWare, session id is **CS1400U**.

Suppose we have declared  $int \arr[N]$ . Which of the following is equivalent to the reference  $\text{arr}[i]$ ?

- A.  $*(arr + 4 * i)$
- B.  $*(\&\arr[0] + i)$
- $C.$  \*((int\*)((char\*)arr + 4 \* i))
- D. exactly 2 of the above
- E. all of A-C
- F. none of A-C

Suppose we have declared char<sup>\*</sup>  $\arr[N]$ . Which of the following correctly puts  $\text{arr}[i]$  in  $\text{seax}$ ? (Suppose that arr in %edx and i in %eax.)

- A. leal (%edx,%eax),%eax
- B. leal (%edx,%eax,4),%eax
- C. movl (%edx,%eax),%eax
- D. movl (%edx,%eax,4),%eax
- E. none of the above

## Arrays and Loops

- Array references in loops often have *very regular* patterns. for( $i = 0$ , val = 0;  $i < 5$ ;  $i++$ )  $val = (10 * val) + x[i];$
- For efficiency, optimizing compilers exploit these patterns.

```
xorl %eax, %eax ;val=0
  leal 16(%ex),%ebx ;xend=x+4
.L12:
  leal (%eax,%eax,4),%edx ;compute 5*val
  movl (%ecx), %eax ; compute *x
  leal (%eax,%edx,2),%eax ;compute *x+2*(5*val)
  addl $4, {}^{\circ}ecx ; {}^{\circ} {}^{\circ} {}^{\circ} {}^{\circ} {}^{\circ} {}^{\circ} {}^{\circ} {}^{\circ} {}^{\circ} {}^{\circ} {}^{\circ} {}^{\circ} {}^{\circ} {}^{\circ} {}^{\circ} {}^{\circ} {}^{\circ} {}^{\circ} {}^{\circ} {}^{\circ} {}^{\circ} {}^{\circ} {}^{\circ} {}^{\circ} {}^cmpl %ebx, %ecx ; compare x-xend
  jbe .L12 i if x<=xend, goto loop
```
• Uses pointer arithmetic instead of loop index i.

```
int* xend = x + 4;
do {
  val = (10 * val) + *xi;\} while(++x <= xend);
```
#### Nested Arrays

- The same principles hold for arrays of arrays.
	- int A[4][3]; is an array of four 3-integer arrays ("rows")
	- arrays are linearized in memory in row-major order
- A[i][j] is at memory address  $x_A + L$  ( $C \cdot i + j$ ).
- *Example* ( $\frac{2}{3}$ eax: address of A,  $\frac{2}{3}$ edx: value of i,  $\frac{2}{3}$ ecx: value of j)

sall  $$2,$   $$ecx$  ;  $j*4$ leal (%edx,%edx,2),%edx ;i\*3  $leal$  (%ecx,%edx,4),%edx ;j\*4 + i\*12 movl (%eax,%edx),%eax ;read A[i][j]

• *Exercise*: Compute the address of the second row.

```
#define N 16
typedef int fix_matrix[N][N];
fixed-size array
int fix_prod(fix_matrix A, fix_matrix B, int i, int k) {
   int j, result;
  for(j = 0, result =0; j < N; j++)
    result += A[i][j] * B[j][k]; return result;
}
int fix_prod(fix_matrix A, fix_matrix B, int i, int k) {
   int *Aptr, *Bptr, cnt, result; 
  Aptr = \&A[i][0];Bptr = \&B[0][k];cnt = N-1;Aptr is in %edx
                                             Bptr is in %ecx
                            compiler 
                             optimizations
```

```
 do {
   result += (*Aptr) * (*Bptr);
 Aptr++;Bptr += N;cnt--;
```

```
} while(cnt >= 0);
```

```
 return result;
```
}

result =  $0;$ 

```
result is in \frac{1}{2}esi
cnt is in %ebx
```

```
. T. 2.3: movl (%edx),%eax
   imull (%ecx),%eax
 addl %eax, %esi
 addl $64, {secx} addl $4,%edx
  decl %ebx
   jns .L23
```
#### *Exercise*: Nested Arrays

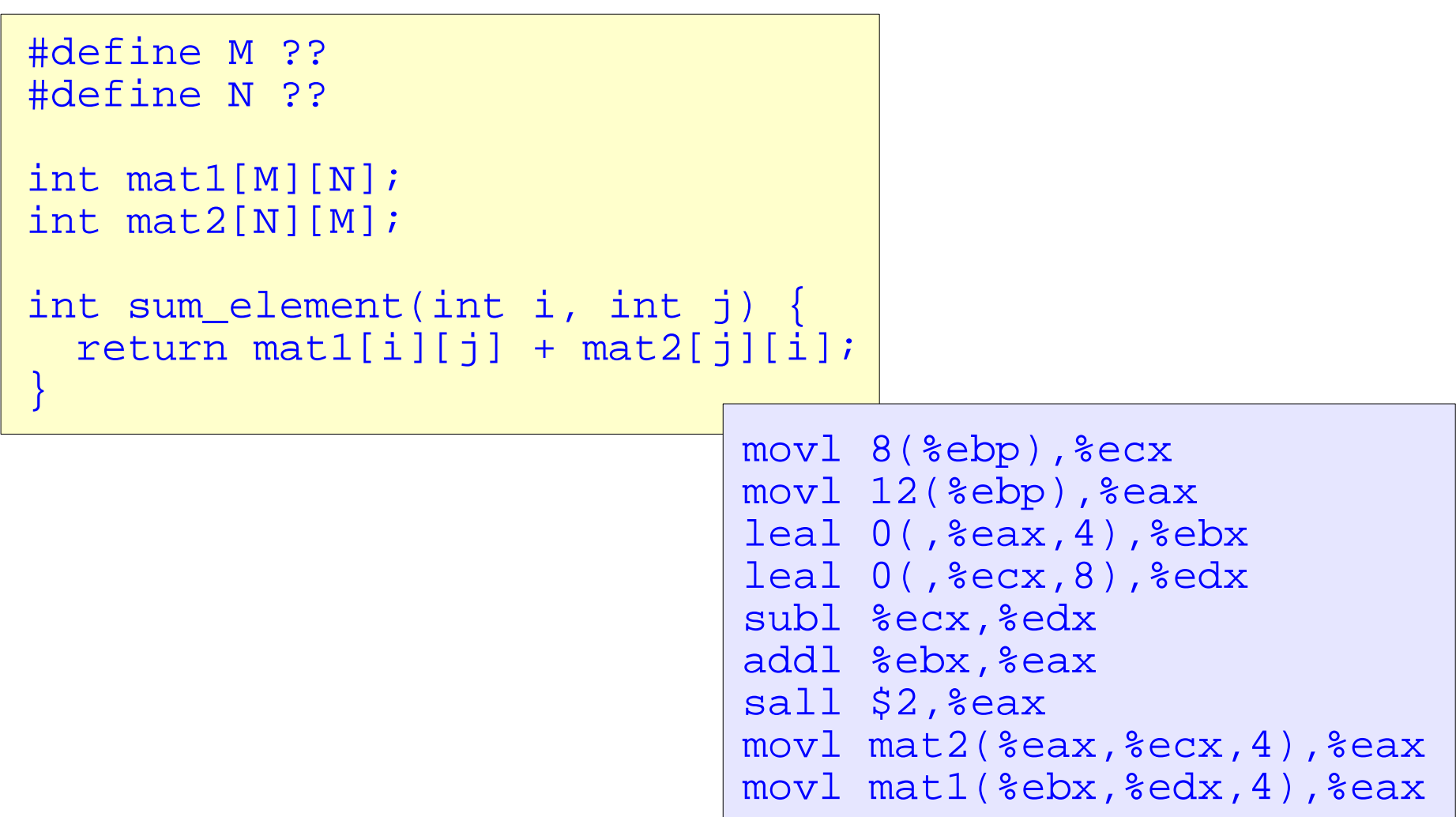

The following will compile (gcc) without error or warning. #define N 100 int foo(int arr[][N], int i, int j) { return arr[i][j]; }

- A. true
- B. false

# *New to C?*: Dynamic Memory Alloc

- For allocation of memory at run time, library routine malloc is used.
	- arguments specify number of bytes to be allocated
	- return value is a pointer to the allocated memory or NULL
- malloc allocates one contiguous block (of specified size). NODE\* head = malloc(sizeof(NODE)); // implicit head->next = malloc(sizeof(NODE)); // cast
- To release dynamically-allocated memory, the library routine free is used.
	- argument is the pointer to the block of memory to be released

```
free(ptr);
```
Suppose we have

 $short*$  arr = malloc(user\_input\*sizeof(short));

Which of the following references the second element?

- A. arr[1]
- $B.$   $*(arr+1)$
- $C.$  \* (arr+2)
- D. exactly 2 of the above
- E. all of A-C
- F. none of A-C

Suppose we have

```
short* matrix = malloc(N*N*sizeof(short));
```
Which of the following references the element in the second row and second column?

- A. arr[1]
- B. arr[N]
- C. arr[N+1]
- D. arr[1][1]
- E. none of the above

# *Exercise*: Compiler Optimizations

```
#define N 16
typedef int fix matrix[N][N];
void fix_set_diag(fix_matrix A, int val) { 
   int i; 
  for (i = 0; i < N; i++)A[i][i] = val;}
```
Write a function

fix\_set\_diag\_opt that uses optimizations similar to those in the assembly code. Do not assume that  $\overline{N}$  is 16.

```
 movl 8(%ebp),%ecx 
  movl 12(%ebp),%edx
  movl $0,%eax 
.114: movl %edx,(%ecx,%eax)
  addl $68,%eax
  cmpl $1088,%eax 
   jne .L14
```